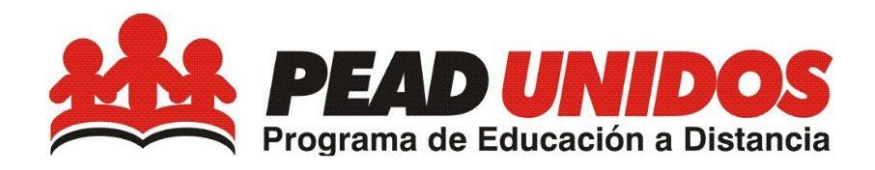

# **3ERO PRIMARIA**

# GUÍA DEL PROGRAMA

# Contenido

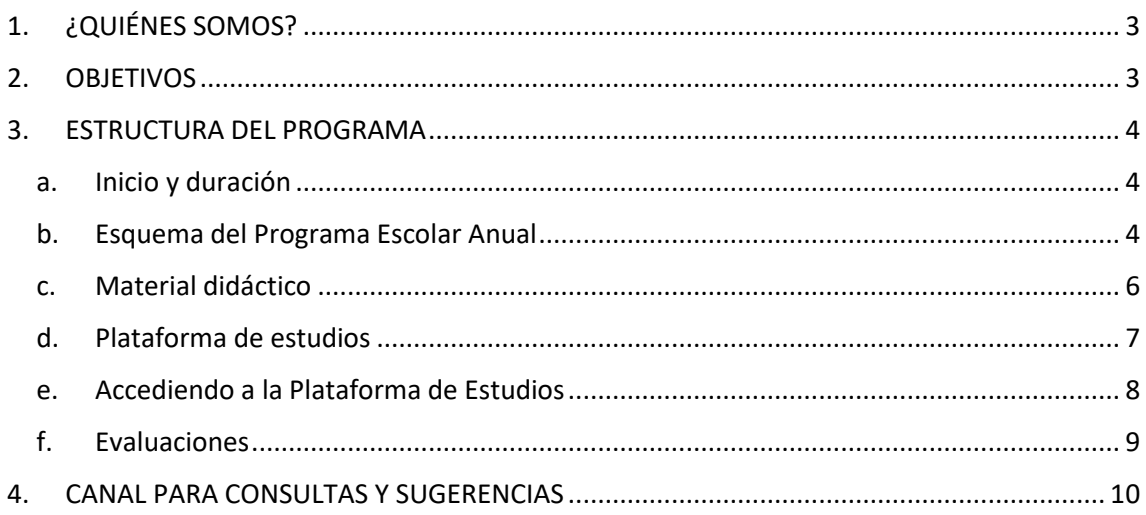

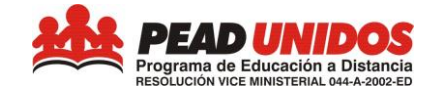

# <span id="page-2-0"></span>**1. ¿QUIÉNES SOMOS?**

**PEAD UNIDOS** es un Programa Educativo promovido por KYODAI Perú, que brinda educación básica en los niveles de Inicial, Primaria y Secundaria en la modalidad de educación a distancia con reconocimiento oficial del Ministerio de Educación del Perú.

Nuestro Programa está dirigido a niños, niñas, púberes y adolescentes residentes en Japón que requieren iniciar, continuar o culminar su Educación Básica. Contamos con una certificación oficial que puede ser convalidada en los países firmantes del Convenio Educativo Iberoamericano Andrés Bello y del Convenio del MERCOSUR (Argentina, Bolivia, Brasil, Colombia, Cuba, Chile, Ecuador, España, México, Panamá, Paraguay, República Dominicana, Uruguay y Venezuela), lo que nos permite llegar también a estudiantes de estas nacionalidades.

## <span id="page-2-1"></span>**2. OBJETIVOS**

- Brindar una plataforma de servicios educativos de calidad a los residentes peruanos en Japón, apoyado con los últimos avances de las TIC y orientada hacia una "Educación para Toda la Vida".
- Constituirnos en una comunidad educativa de vanguardia que promueve la identidad cultural de los residentes peruanos, fortaleciendo lazos y vínculos culturales con nuestras raíces peruanas y japonesas entre los residentes peruanos en Japón y sus familias en Perú, aprovechando el potencial que nos ofrece las TIC para este proceso de interacción.

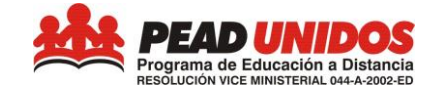

#### <span id="page-3-0"></span>**3. ESTRUCTURA DEL PROGRAMA**

#### <span id="page-3-1"></span>**a. Inicio y duración**

El desarrollo de las actividades educativas está dividido en tres (3) trimestres (nueve meses en total). En cada trimestre el alumno deberá desarrollar las lecciones/actividades mencionadas en el ítem 3.b.

La flexibilidad de nuestro sistema permite a los estudiantes que realicen otras actividades en varios periodos del año. De esta forma un estudiante que llega a Japón puede continuar y seguir sus estudios realizados previamente.

#### <span id="page-3-2"></span>**b. Esquema del Programa Escolar Anual**

Para el curso 3º de Primaria, se presenta el Plan de Estudios de Comunicación, Matemática, Personal Social, Ciencia y Tecnología, Inglés y los cursos complementarios (Educación Religiosa, Arte, Educación Física) donde deberá estudiar las Unidades descritas según el Trimestre que esté trabajando:

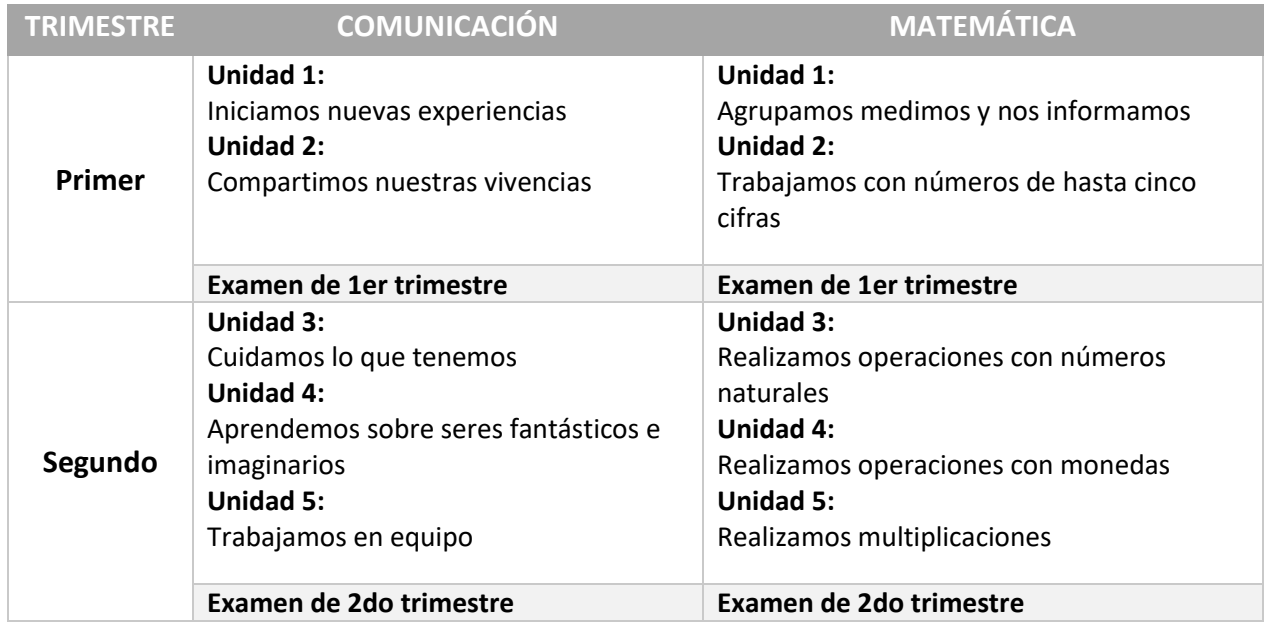

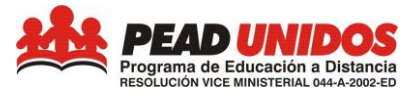

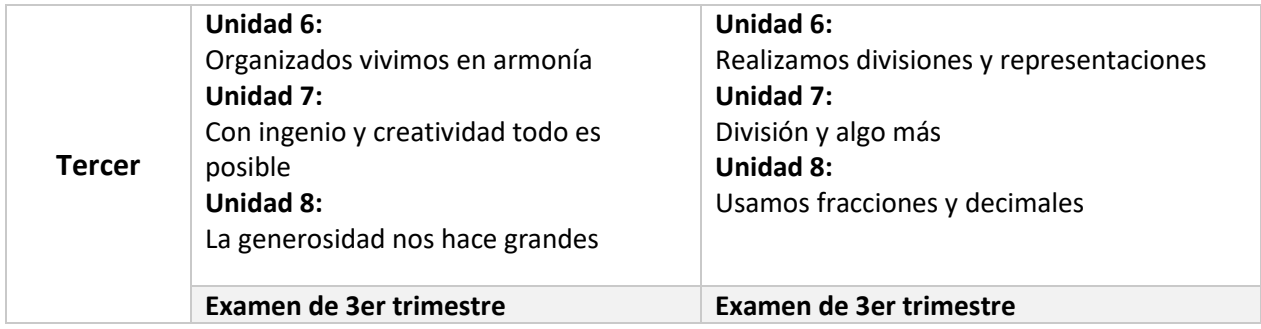

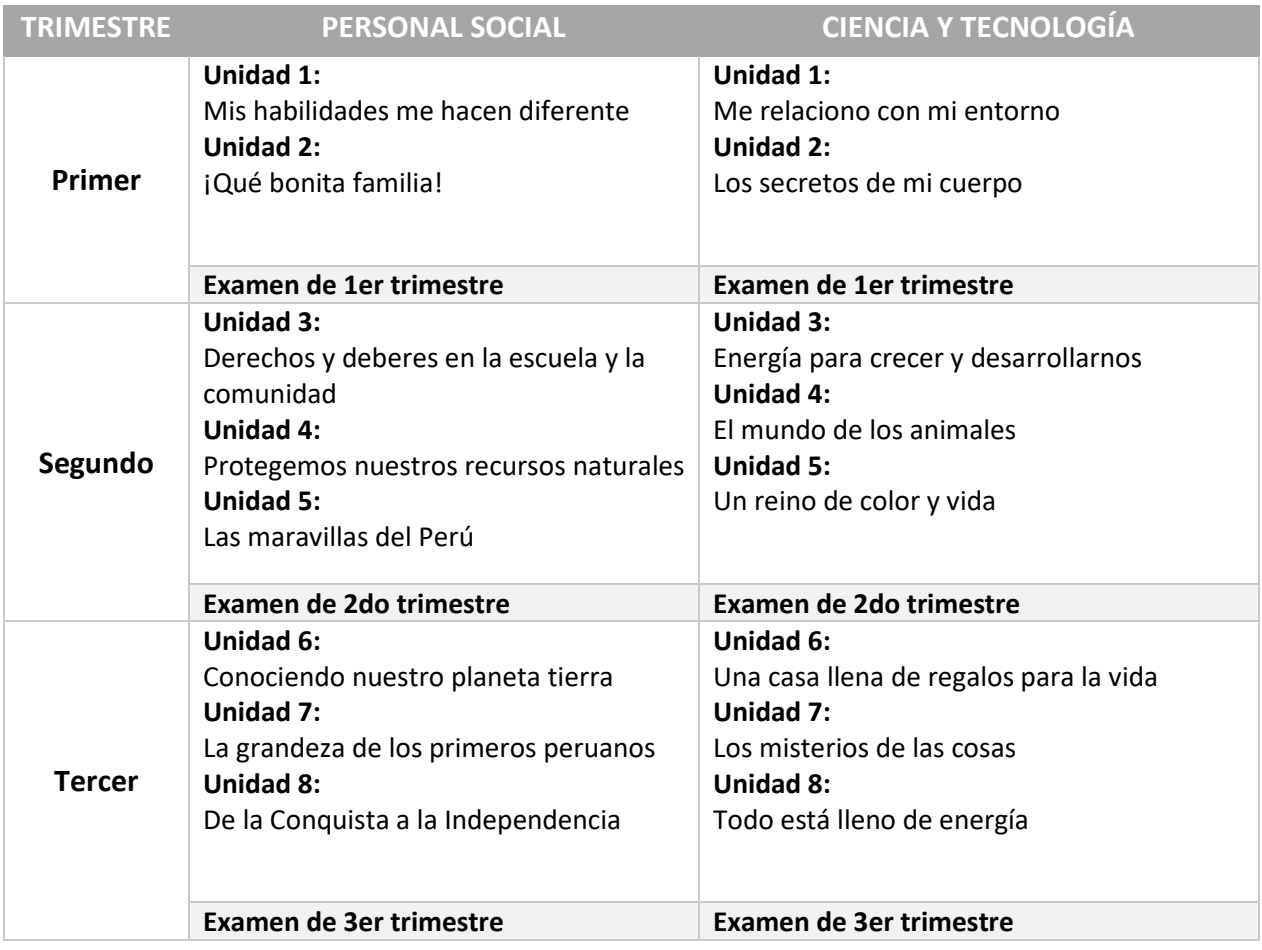

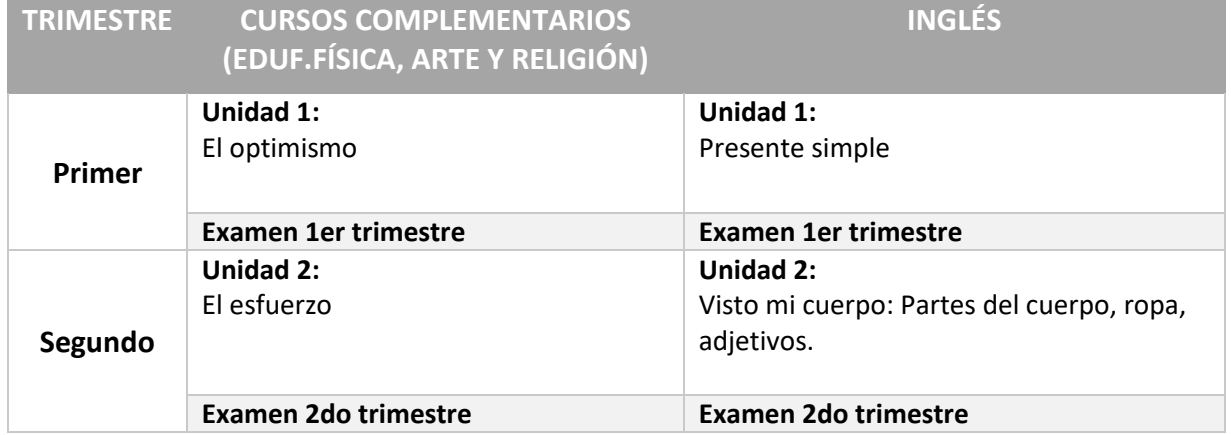

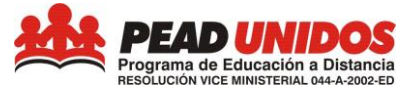

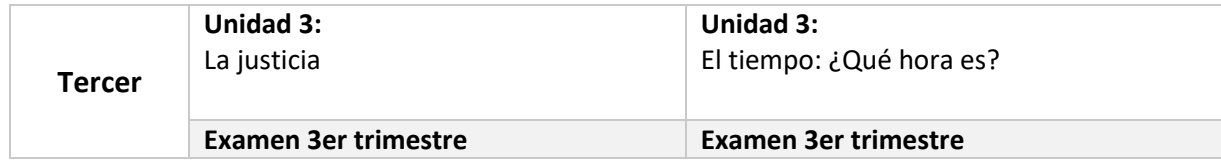

#### <span id="page-5-0"></span>**c. Material didáctico**

El alumno deberá utilizar los LIBROS DE ESTUDIOS de Comunicación, Matemática, Persona Social y Ciencia y Tecnología que se encuentran en formato digital (CD). En los LIBROS DE ESTUDIOS, encontrarán varios íconos con actividades complementarias. Sería de mucha ayuda para el alumno que realice estas actividades siempre que pueda.

En el CUADERNO DE ACTIVIDADES, se desarrollarán las actividades correspondientes a los temas que se plantean en el LIBRO DE ESTUDIOS.

Asimismo, en el CUADERNO DE ACTIVIDADES encontrarás una autoevaluación al final de cada unidad, lo que te ayudará a determinar el avance de cada unidad de estudios.

Para acceder al contenido del LIBRO DE ESTUDIOS, el estudiante deberá contar con una computadora que tenga una lectora de CD para que pueda ver el contenido de este.

El proceso de digitalización del Programa avanzará de manera progresiva, con el objetivo de familiarizar poco a poco al estudiante, a los padres y madres de familia con el aprendizaje digital de acuerdo con los parámetros de la educación en el mundo.

Por último, los cursos complementarios (Educación Religiosa, Arte, Educación Física) e Inglés se tienen que desarrollar en la plataforma virtual.

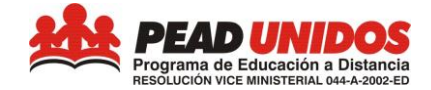

#### <span id="page-6-0"></span>**d. Plataforma de estudios**

#### **¿Por qué una Plataforma de Estudios?**

Actualmente, la Educación a Distancia en el mundo está concebida utilizando Tecnología de la Información y Comunicación (TIC), la misma que:

- Nos acerca a nuevas tendencias en los procesos de enseñanza aprendizaje usando nuevos medios y favorece el desarrollo de los procesos de alfabetización digital.
- Ayuda a mejorar las habilidades de información y procesos cognitivos vinculados a un uso adecuado de las TIC por parte de los niños, niñas, púberes y adolescentes y familias.
- Promueve el aprendizaje cooperativo entre los estudiantes.
- Favorece el desarrollo de proyectos de aprendizaje entre los estudiantes, potenciando el uso de las TIC y su aplicación en aprendizajes para toda la vida.
- Nos permite ofrecer una variedad de recursos e información pertinente de forma lúdica, dinámica y atractiva que favorezcan los aprendizajes de los estudiantes de acuerdo con su edad.
- Permite crear identidad en el Grupo de Estudiantes, al reconocerse como parte de una comunidad virtual que aprende y se reconoce como tal.

Para acceder al contenido de la Plataforma de Estudios, el estudiante deberá contar con una computadora que tenga acceso a Internet.

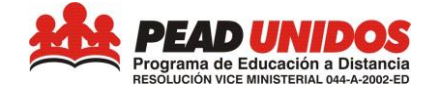

#### <span id="page-7-0"></span>**e. Accediendo a la Plataforma de Estudios**

Para acceder a la plataforma de estudios, el estudiante deberá ejecutar las siguientes acciones:

- 1. Ingresar a la página **www.pead.edu.pe**
- 2. Hacer clic en "acceder", siguiendo la indicación de la imagen 1

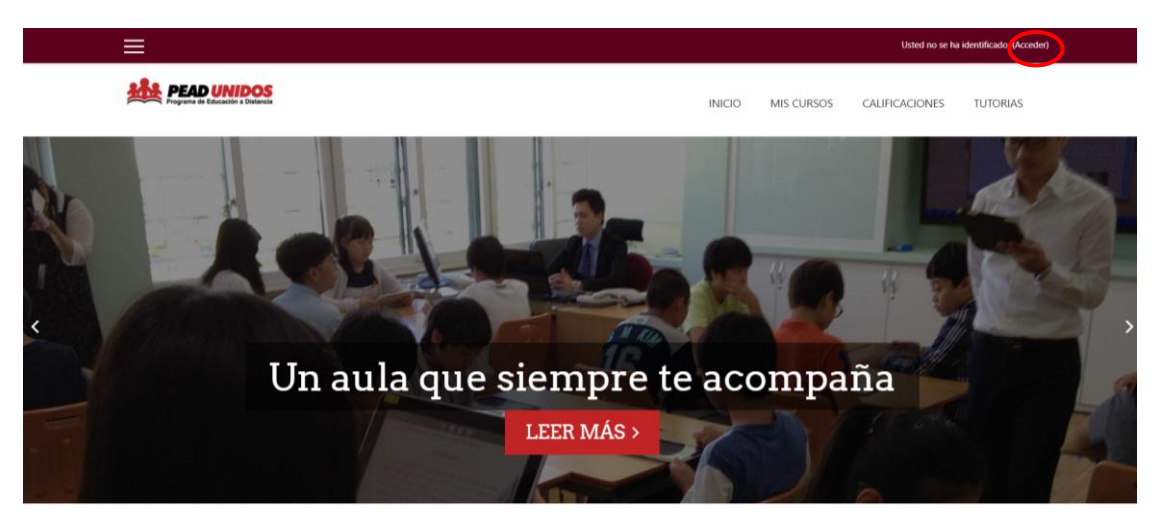

*Imagen 1*

3. Ingresar con el Usuario y Contraseña, siguiendo la indicación de la imagen 2

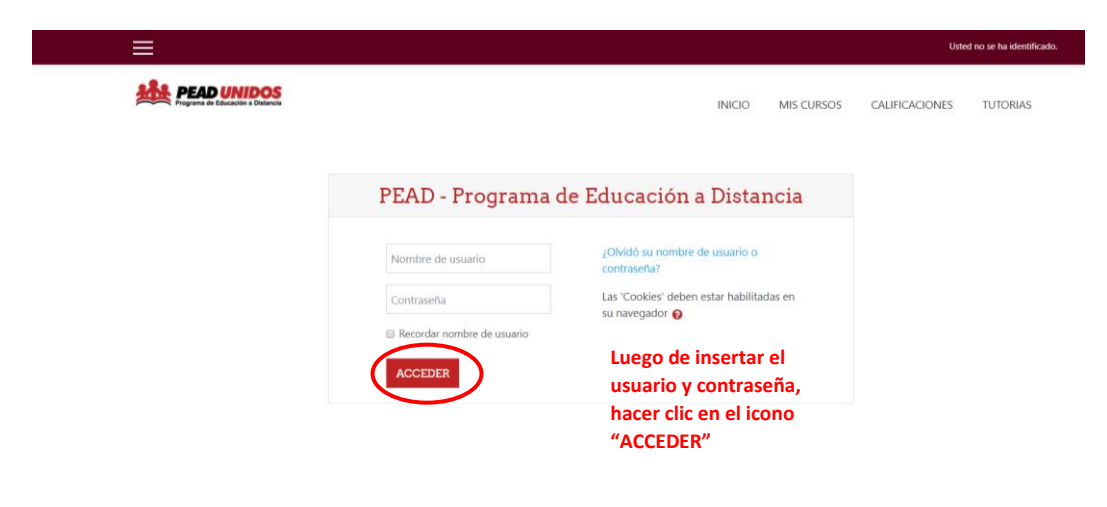

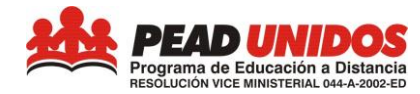

4. Hacer clic en el curso que desees ingresar, siguiendo la indicación de la imagen 3.

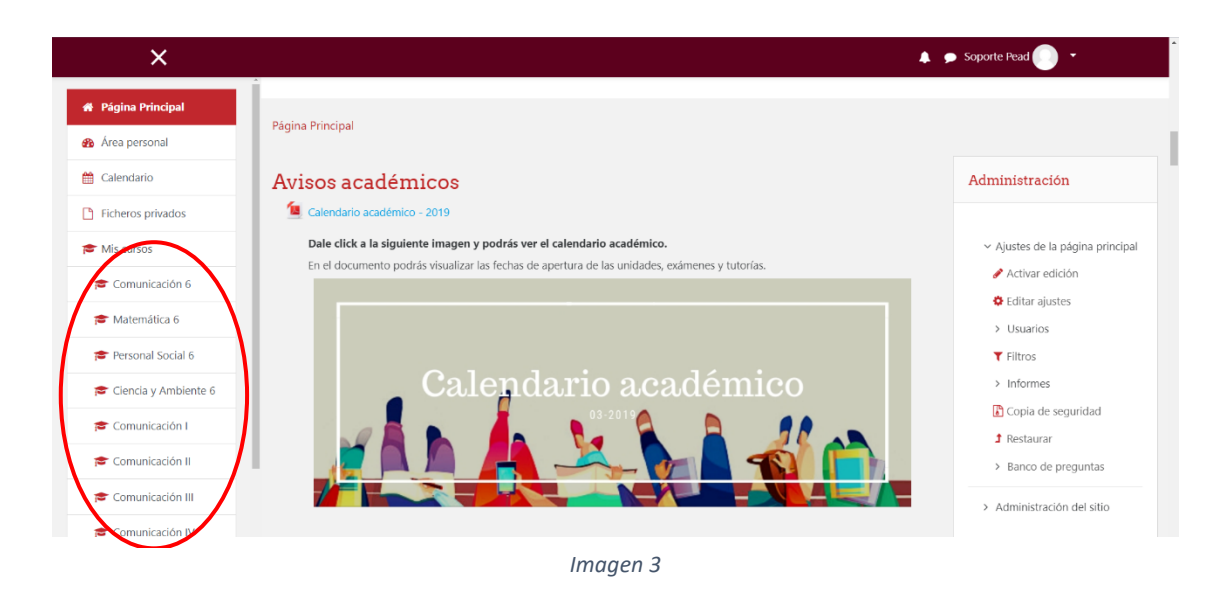

#### <span id="page-8-0"></span>**f. Evaluaciones**

Todas las Evaluaciones deberán ser realizadas en la Plataforma de Estudios, por cada curso habrá 1 evaluación por Trimestre y tendrán sólo 2 oportunidades de intentos de resolución. Para ingresar a resolver las evaluaciones debes realizar los siguientes pasos:

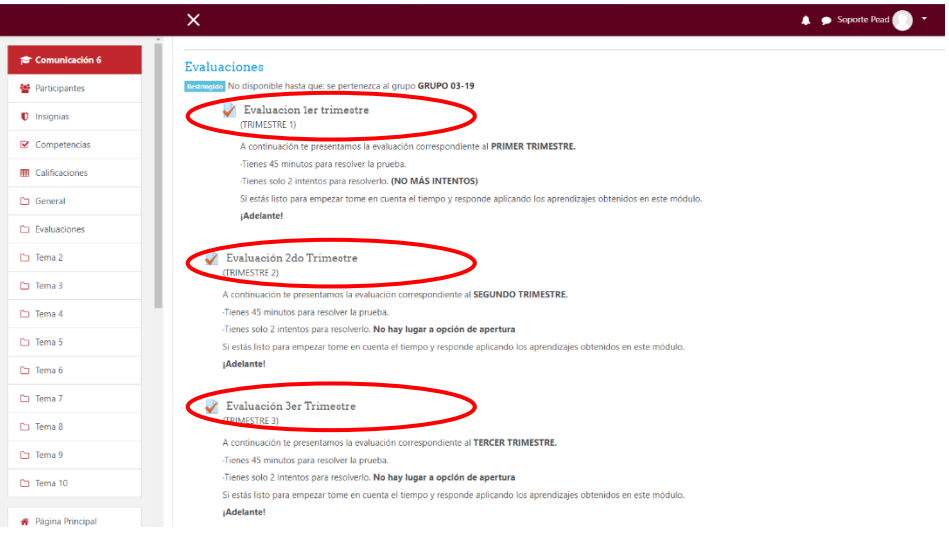

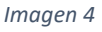

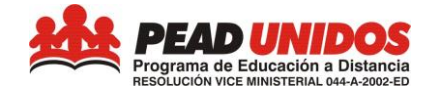

- 1. Ingresar a la Plataforma de Estudios
- 2. Dentro de "Mis cursos", dar clic al curso que corresponda.
- 3. Por último se van a verificar las evaluaciones por trimestre como muestra la imagen 4.

### <span id="page-9-0"></span>**4. CANAL PARA CONSULTAS Y SUGERENCIAS**

Para cualquier inquietud/consulta/sugerencia, por favor, enviar un correo a [consultaspead@gmail.com.](mailto:consultaspead@gmail.com) Será un gran placer poder responder y ayudar en lo que sea necesario. Para que podamos responder de manera ágil, solicitamos enviar la información de forma detallada. Para eso, sugerimos enviar el correo tomando como base el siguiente formulario:

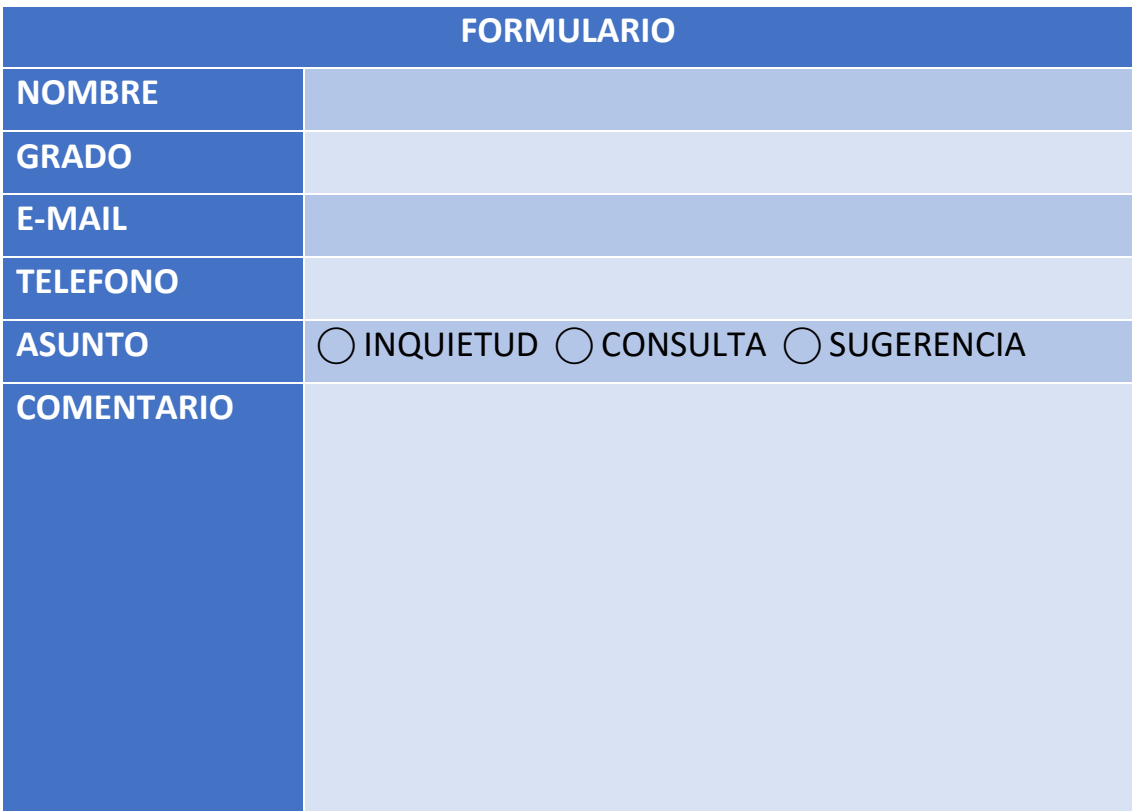